**Богачева Т. Г. 1** С:Предприятие 8. Управление торговыми операциями в вопросах и ответах: практическое пособие / Т. Г. Богачева. - 7-е изд. М.: ООО «1С-Паблишинг», 2015. - 978 е.: ил.

## **Оглавление**

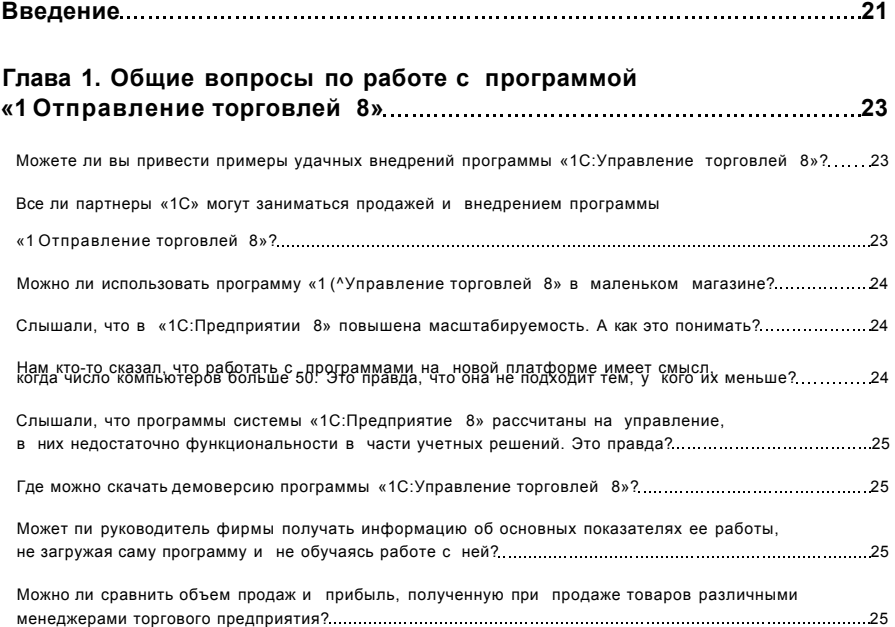

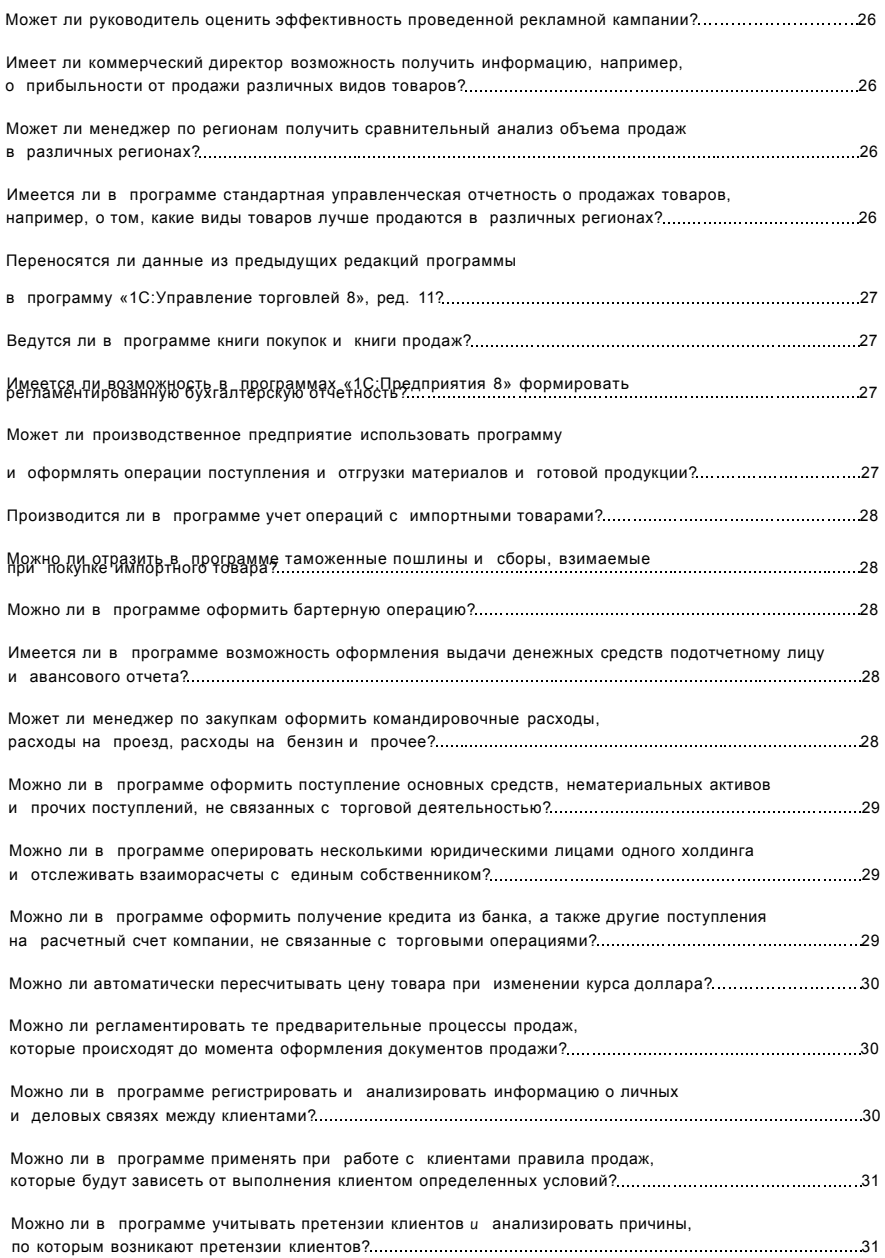

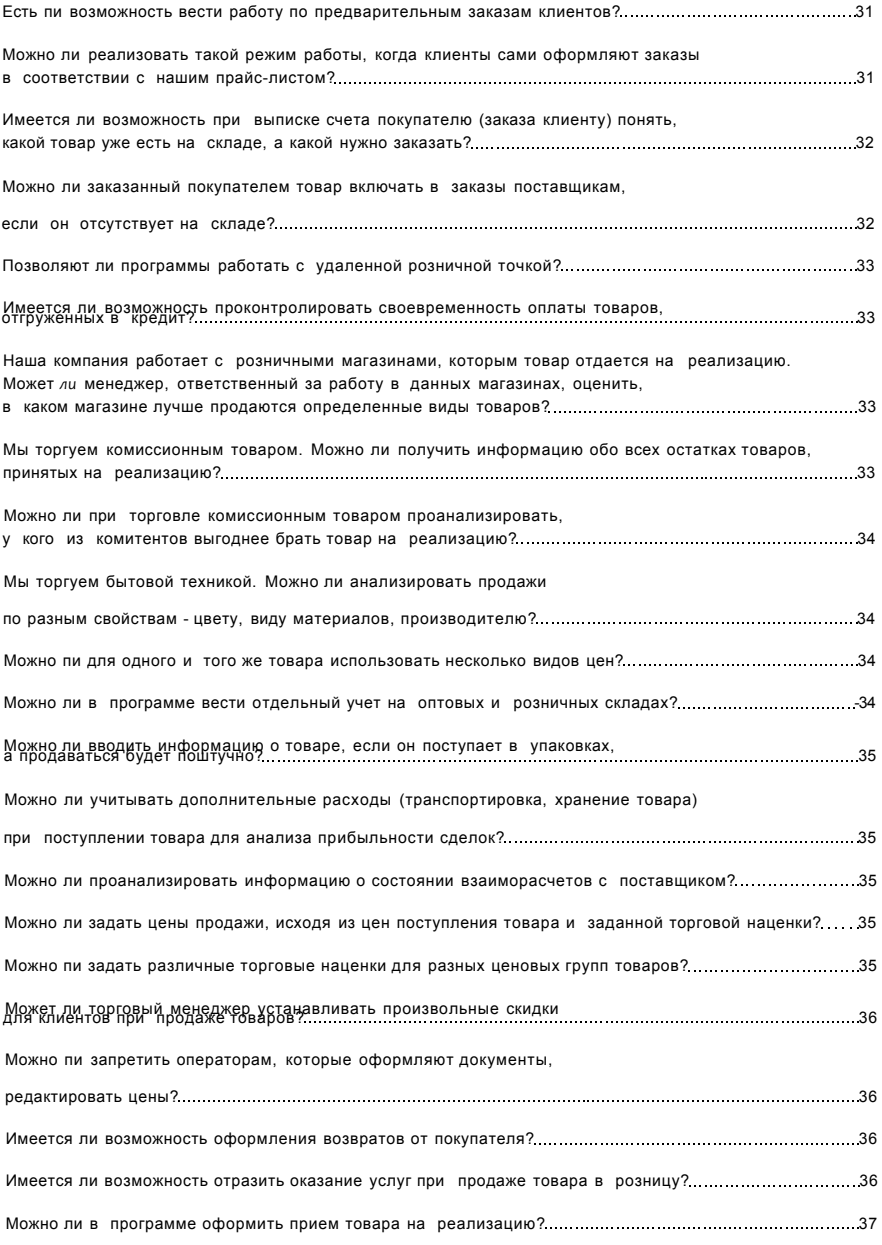

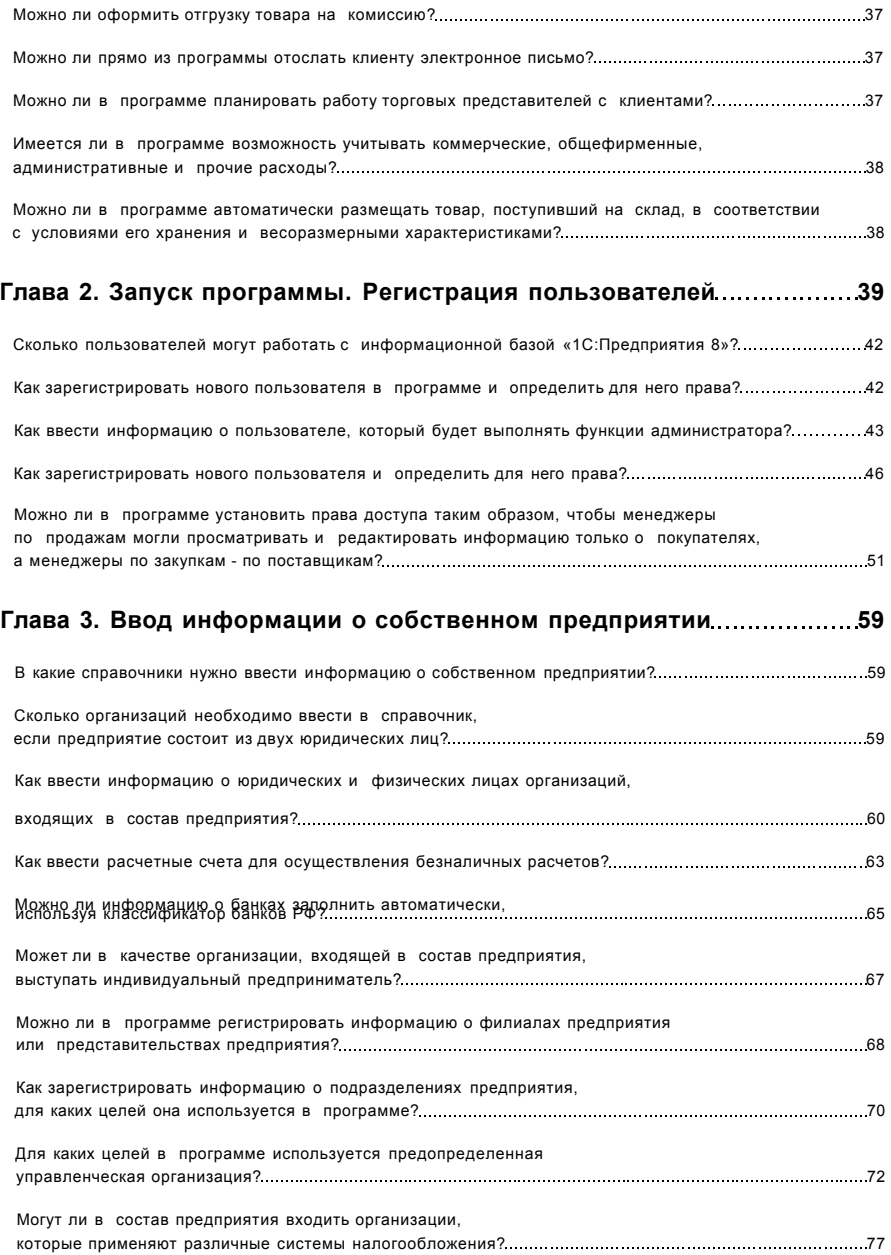

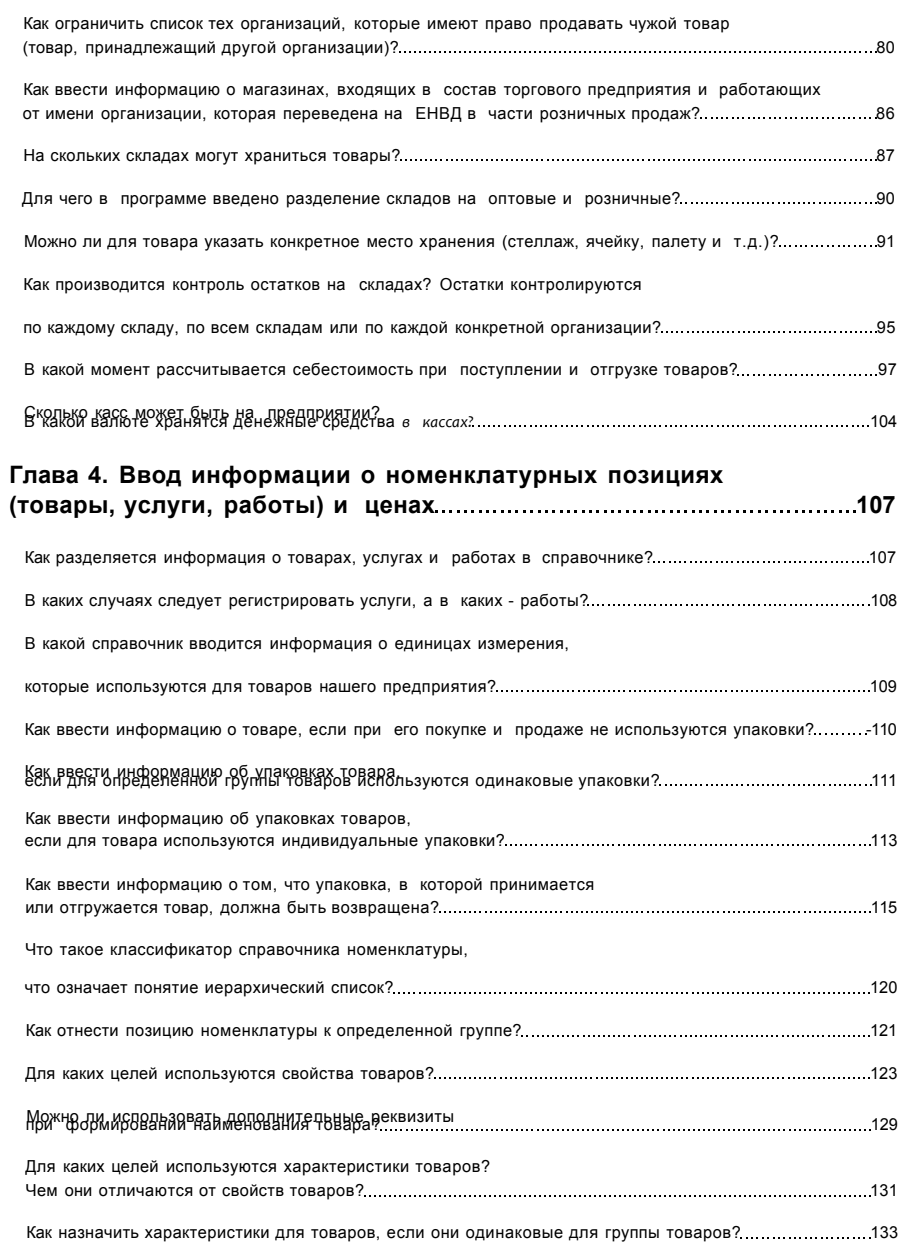

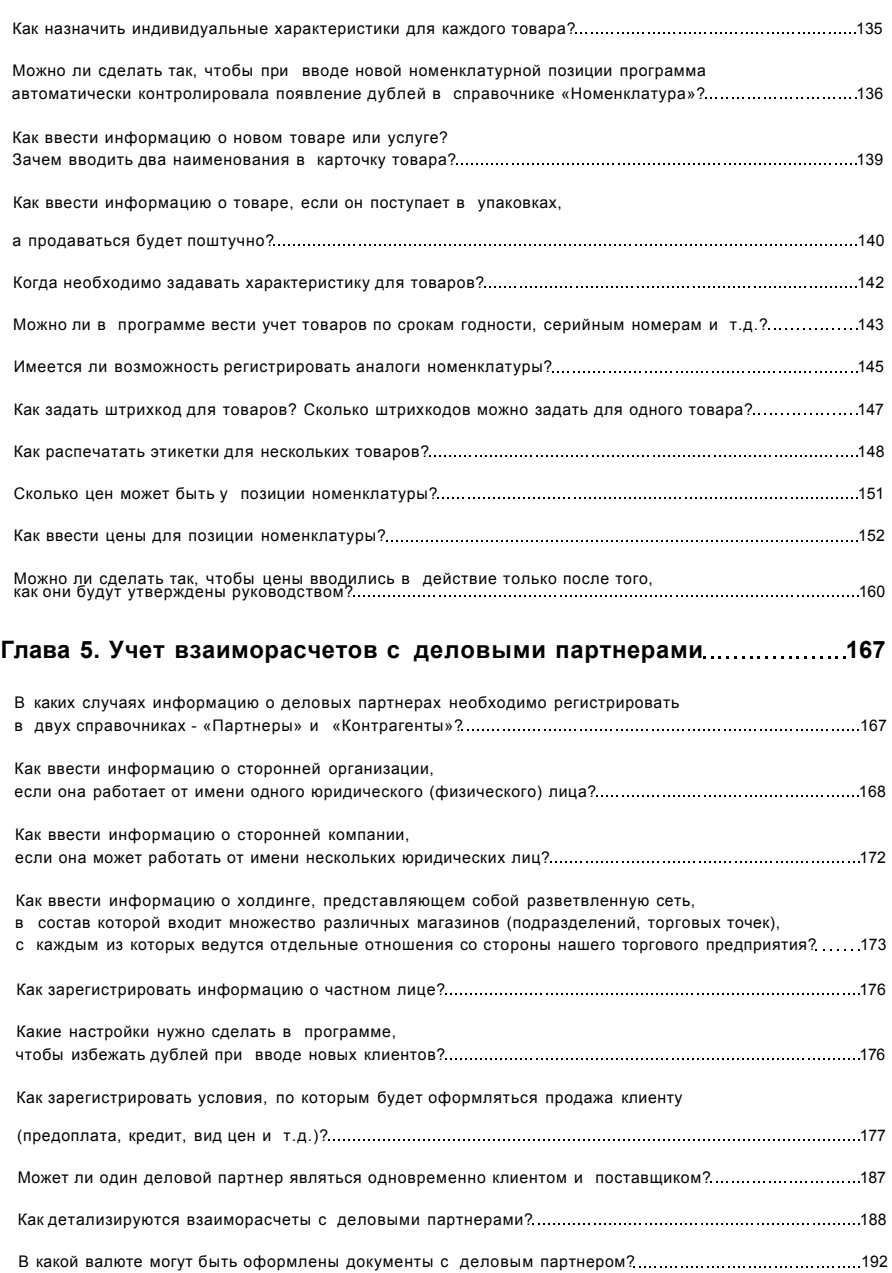

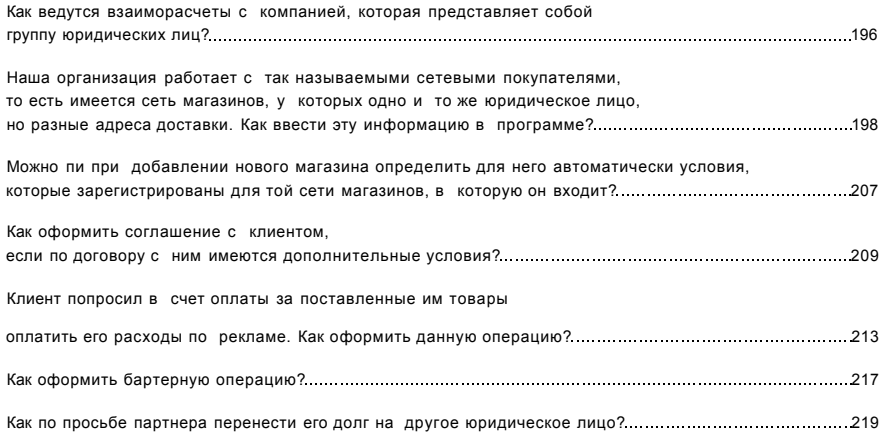

## **Глава 6. Управление отношениями с деловыми партнерами 223**

Как можно регламентировать те предварительные процессы продаж,

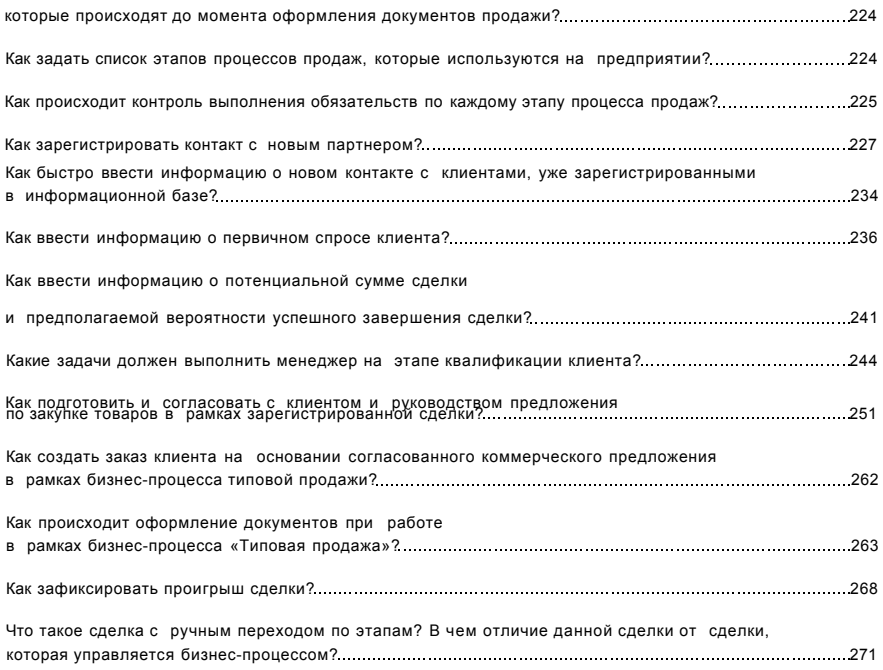

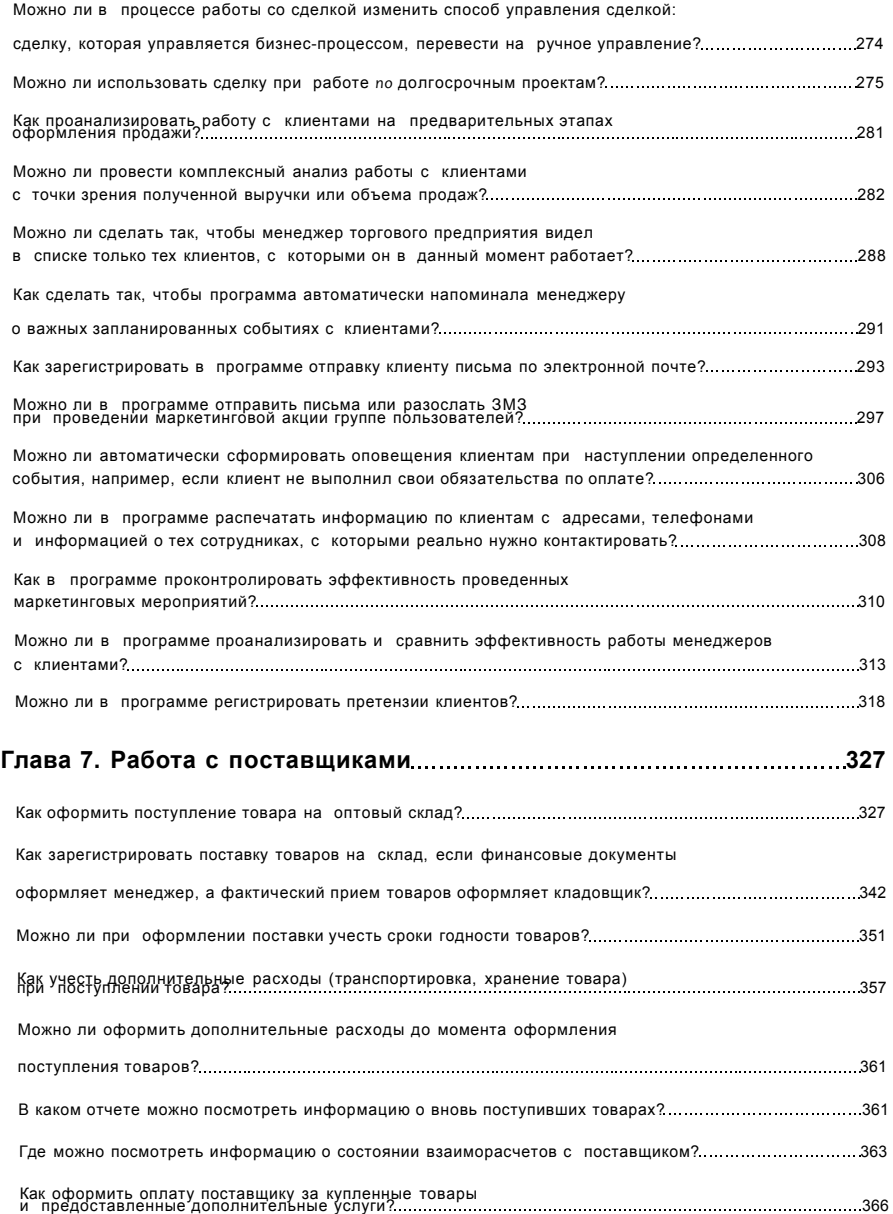

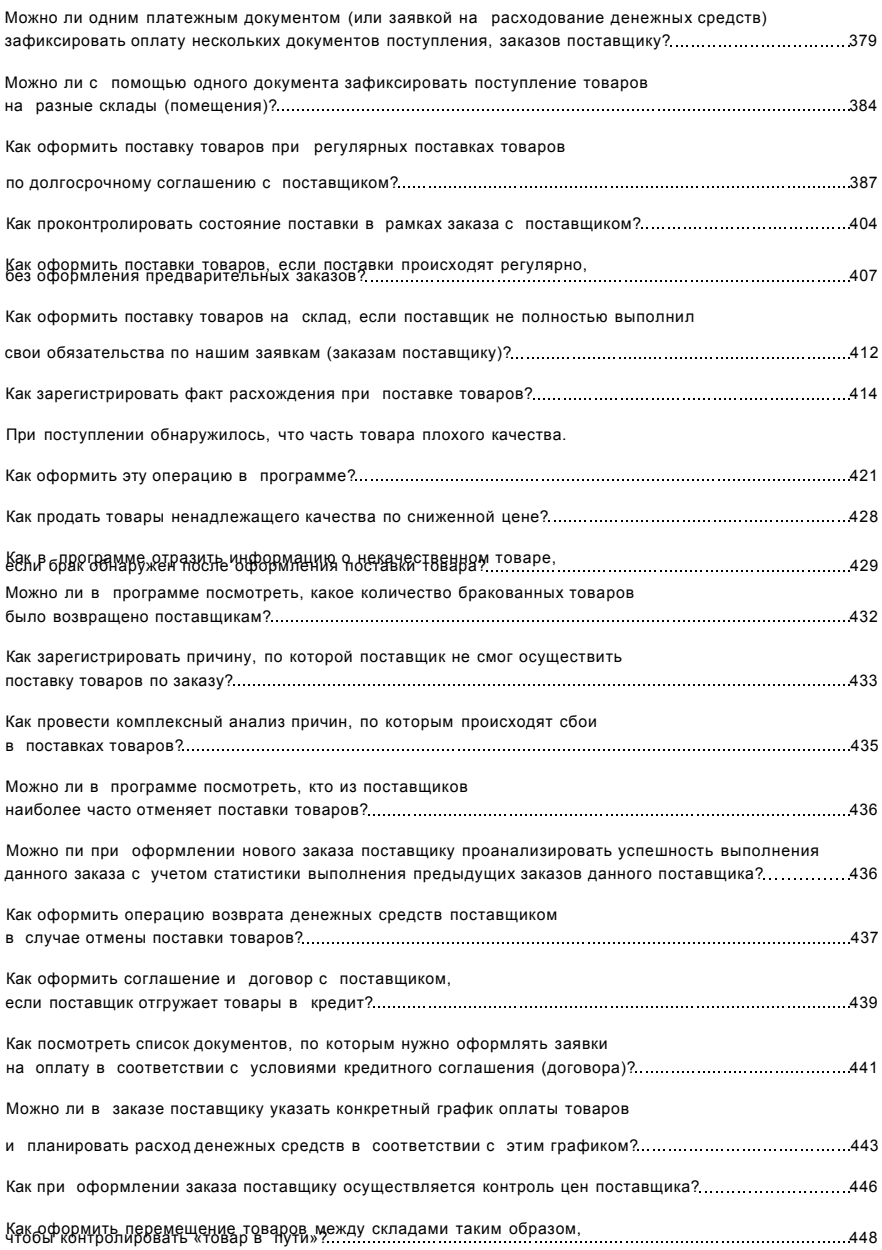

<span id="page-10-0"></span>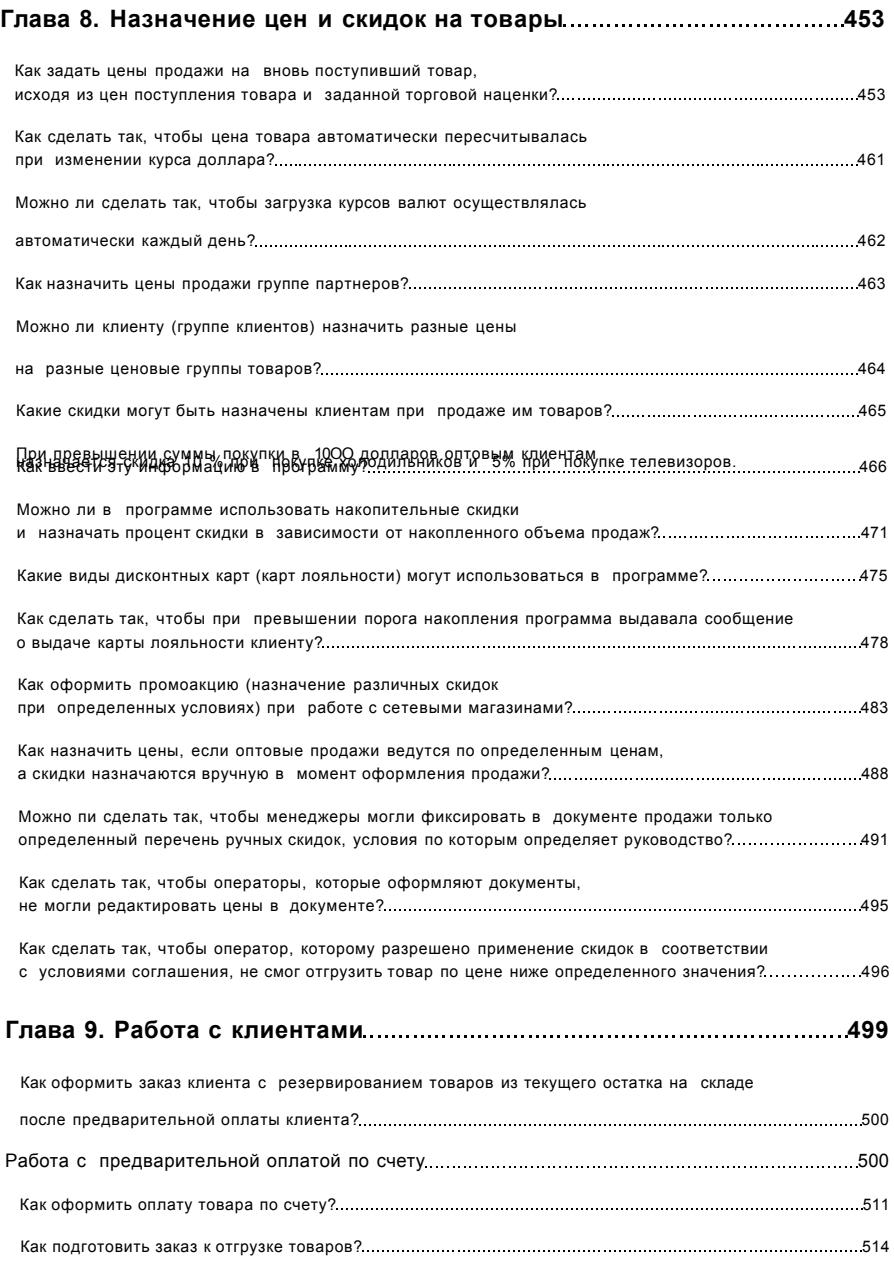

<span id="page-11-1"></span><span id="page-11-0"></span>![](_page_11_Picture_160.jpeg)

<span id="page-12-0"></span>![](_page_12_Picture_110.jpeg)

<span id="page-12-1"></span>Как оформить такую операцию в программе? 645

## Как настроить в программе возможность автоматического начисления

<span id="page-13-0"></span>![](_page_13_Picture_113.jpeg)

<span id="page-14-0"></span>![](_page_14_Picture_98.jpeg)

<span id="page-15-0"></span>![](_page_15_Picture_112.jpeg)

![](_page_16_Picture_98.jpeg)

![](_page_17_Picture_105.jpeg)

## **Глава 18. Прочие поступления и расходы 893**

![](_page_17_Picture_106.jpeg)

Можно ли в программе получить информацию о том,

![](_page_17_Picture_107.jpeg)

![](_page_18_Picture_99.jpeg)